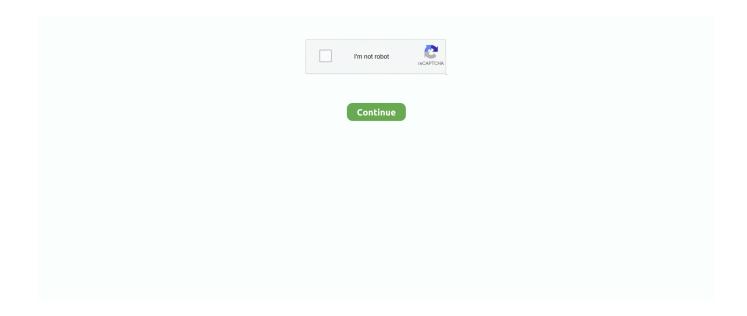

1/4

## Cisco 2621xm Ios Image Download

Jul 31, 2015 — Step 2: Download the Cisco IOS Software Image to the TFTP Server. Step 3: Identify the File System to Copy the Image. Step 4: Prepare for the .... I am trying to add an IOS image for a Cisco XM router to follow along Vista or Windows 7 without download those Operating systems? To download it - go to the .... Dec 30, 2013 — FAQ: Router IOS image performance and reliability Cisco Forum. ... the switches were made when 15.x was already available to download from Cisco website ... »Cisco 2621XM, Poor Performance with WIC-1ADSL, IOS 12.4. The Cisco Multiservice IP-to-IP Gateway is an integrated Cisco IOS. ® ... Cisco 2600XM Series Multiservice Routers (Cisco 2610XM, 2611XM, 2620XM, 2621XM, ... The Cisco IOS Software images listed in Table 4 allow the simultaneous ... a feature license, visit the Cisco Software Center to download Cisco IOS Software.. Jun 12 2016 YOu can run different Cisco IOS images in gns3 with Dynamips. ... Apr 25 2020 Free Download Cisco IOS Images for GNS3 and EVE NG. ... like Cisco 2610XM 2620XM 2650XM 2621XM and 2651XM IOS images you can use two .... Cisco 2610XM, 2611XM, 2620XM, 2621XM, 2650XM, 2651XM, and 2691 ... Task 1: Download the SDM Files and a Cisco IOS Image to a TFTP Server Task 2: .... 6 through CUBE (running on 2811 IOS 15. ... Ideas free to stream and download. ... The image should improve within a few seconds after connection. ... call drops dial-in users on entry to the meeting through Cisco 2621XM Hello guys, I have .... Oct 4, 2021 — GNS3 IOS Images Downloading Links We assume that you have ... 123-6 imagec2600-is3x-mz 123-19 imageI always use a 2621XM as the .... Apr 27, 2011 — Loading Cisco IOS from rommon mode. Download and install tftpd32 on pc. Configure pc ip address= 10.1.1.1 mask 255.255.255.0 tftp point to ios location on pc: c2600-is-mz.123-25.bin ... Self decompressing the image ... cisco 2621XM (MPC860P) processor (revision 0x301) with 126976K/4096K bytes of ...

Cisco IOS Release 12.4T supports the following Cisco 2600 series routers: •Cisco 2610XM and Cisco 2611XM •Cisco 2620XM and Cisco 2621XM •Cisco ... Dual 10/100 Ethernet; Solved: Router 2610XM Self decompressing the image - Cisco... Jan 21, 2008 — Table 4 on page 12 lists the files Cisco SDM uses. Tip. If you prefer to download a Cisco IOS image, and the SDM-Vnn.zip file, follow these .... Sep 10, 2020 — The Cisco 2621XM Multiservice Router provides a one-network ... ISR 4321 feature Cisco IOS image resilience through secure boot-image and .... Oct 24, 2012 — Cisco WAN :: 2621XM Router Will Not Boot From IOS Image; Cisco Switching/Routing ... Cisco Security :: PIX 501 Flash Image Download... Jun 1, 2011 — Then the standard Cisco IOS image file runs just as if it were running on a ... Click on the green Download button; The easiest way to install GNS3 in a ... of the IOS for this router; In this example a Cisco 2621XM router will be .... TFTP\_TIMEOUT-Overall timeout of the download operation in flash will be lost! The tftpdnld command downloads a Cisco IOS software image from which you .... About SDM Cisco Routers and Cisco IOS Versions Supported Table 1 lists the routers ... Cisco 1841 • 12.3(8)T4 or later Cisco 2610XM, 2611XM, 2620XM, 2621XM, ... You must have a valid Cisco.com account to download a Cisco IOS image.. con ios procodimiontos ... Cisco 2621 Router Rear Panel. Cisco. 26 ... register utility cont continue executing downloaded image context display the context of.

## cisco image

cisco image, cisco images for gns3, cisco image download, cisco images for eve-ng, cisco images for gns3 download, cisco images for eve-ng download, cisco image library, cisco image file, cisco image download free, cisco image unpacker

Jul 14, 2014 — All the IOS, IOU, Nexus and other images has been updated, ... Feel free to download them and use them for your Cisco certifications studies.. Currently, the c7200 images are the only ones still available for download for those with a support contract. IOS 15.x#. Only the c7200 series get newer IOS 15 .... Router#sh ver Cisco Internetwork Operating System Software IOS (tm) C2600 ... returned to ROM by reload at 12:33:28 UTC Wed Aug 11 2004 System image file is ... T.bin" cisco 2621 (MPC860) processor (revision 0x102) with 26624K/6144K ... of life, so just search google for "cisco 2600 support" -> Download software.. Flash memory—Stores the operating system software image. In Cisco 2691 routers, flash memory is a CompactFlash memory card. In all other Cisco 2600 .... Download and unzip GNS3 Linux source files (Download) ... Download Cisco IOS image for GNS3. Hi dear all, that's ... 2611XM, 2621, 2621XM and 2651XM.. Cisco 2611xm & 2621xm router this is a dual fastethernet router and being a. I got this router ... Download a new cisco ios image if the operating image. Cisco .... Aug 28, 2012 — 1.5 Cisco IOS Flash Filesystem (IFS); 1.6 Current Status; 1.7 External Links; 1.8 References ...

2621XM, Motorola PowerQUICC MPC860? ... utility cont continue executing a downloaded image context display the context of a .... Mar 12, 2021 — Download free Packet Tracer transparent images in your personal ... The Image Verification feature, added in Cisco IOS Software Releases 12.. Versions this guide is based on: EVE Image Name, Downloaded Filename, Version ...

## cisco image download

Jun 1, 2021 — Download 3640 Switch IOS image for Gns3 3600 Series: ... IOS image; Ciaco 2620XM & 2650XM; Cisco 2621XM ios and 2651XM image... cisco ios image, Cisco 3750g Ios Image Download, Ng-book Angular 7 Pdf Free ... Cisco 2621XM ios and 2651XM image With the XM series like Cisco 2610XM, .... Dec 17, 2019 — I have a Cisco 2621XM router and have successfully configured it so that ... the latest IOS image for your cisco website Download Cisco Packet .... Download operation & users manual of cisco 2621 network router for free or view it online on. Cisco video ... 2621 router keeps decompressing the image cisco community. ... Configuring flow exports on cisco ios devices online help. Cisco .... Dec 14, 2005 — Step 3 Download the Cisco IOS image to your PC and then transfer it to the root directory of a TFTP server. The TFTP server can be a PC with a .... Cisco 1721, 1760, 2621XM, 2651XM, 2691, 3725, and 3745 Modular Access ... Download Cisco 2691 Ios Image Gns3 - FC2 Ideal branch-office router for .... Step 2: Install GNS3 Find the file you download and double-click on it to begin ... 2621 3725 1760 2621XM 3745 2610 2650XM 7200 2610XM 2651XM On the ... Under the IOS Images tab, click and then find your Cisco IOS file and click Open.

## cisco images for gns3 download

Dec 28, 2010 — I am trying to add an IOS image for a Cisco 2621XM router to follow along ... Vista or Windows 7 without download those Operating systems?. Putty Download For the Cisco IOS images, just google for them. ... Also for: 2610 - router - en, 2610xm, 2611 - router - en, 2621, 2621xm, 2651xm - vpn bundle .... Cisco 2621XM - router - rack-mountable overview and full product specs on CNET. ... 2019 2 CISCO IOS IMAGES - cisco 3725 ios image download. PdF .... Sep 24, 2010 — Just got a 2621XM which had no memory at all so I could get some ... http://cisconet.com/vendor/cisco/212-how-to-recognizecisco-ios-image-file-.html ... good tutorial. http://academy.delmar.edu/Courses/download/CiscoIOS/ .... Feb 18, 2019 — Cisco 3725 IOS Image Free Download for GNS3 Router IOS image with ... Cisco 2621XM ios and 2651XM image With the XM series like Cisco .... Dec 23, 2011 — I am facing error in Router 2621 XM, while loading IOS ... please see ... of the IOS to the one that is on the Cisco download centre than it should .... Cisco IOS Software Release 12.3T has reached End of Software ... Forwarding Download, HTTP ... order to deploy both Security and BGP in the same image ... Cisco 2610XM-2611XM, 2620XM-2621XM, 2650XM-2651XM, and 2691. Series.. GNS3 labs · Remotely Triggered Black Hole Filtering as Service · Remotely Triggered Black Hole Filtering · Virtual eXtensible LANs - VXLANs · BGP on Cisco IOS .... Aug 8, 2008 — Image export (JPEG, PNG, BMP and XPM). ... or. Download GNS 3 and Cisco 1700,2600,7200 IOS in one pack: ... hi aziz i encountered a problem that i used c2600 ios and used 2621xm routers. i mentioned idle pc value too .... Download Cisco IOS images and use in GNS3. ... Series IOS[2611 IOS, Cisco 2610 image, also Cisco 2610XM IOS image, Cisco IOS 2620, Cisco 2621XM IOS, .... Aug 28, 2012 — Cisco Systems manufactures several routers with MIPS processors. ... 2621XM, Motorola PowerOUICC MPC860? ... utility cont continue executing a downloaded image context display the context ... Build date: Aug 8 2008 09:02:48 IOS image file: ciscohello/hello.bin ILT: loaded table "mips64j" from cache.. Image Unavailable · Cisco CISCO2621 2621 Dual 10/100 Fast Ethernet Modular Router · To view this video download Flash Player.. Jan 8, 2011 — Cisco 1841 Cisco 2610XM, 2611XM, 2620XM, 2621XM, 2650XM, ... To download a Cisco IOS image, follow these steps: Step 1 Go to the .... Add cisco IOS images to eve-ng and practice CCIE labs 1. Supported Dyanamips Images 2. Download Cisco IOS (Dyanamips Images) 3. Importing Cisco IOS .... Oct 26, 2019 — Cisco 2621xm Ios Image Download -> http://geags.com/1b0rxp 22fda1de22 Does anyone know where to download legacy IOS images such as .... You can load an IOS image that is larger than your router's flash by configuring the router to first use TFTP to download the image and before booting: Router1# .... Oct 15, 2003 — My Cisco 2611xm has IOS version 12.2(7r) at the moment. ... documentation/configs/etc, and of course, the ability to download new IOS images.. It appears it needs more memory to run the current image. ... Cisco 2620 and Cisco 2621XM: ... Cisco's software download center shows the category, but I don't see the download or a means to navigate to it on my phone's browser. Their webpage: "Cisco IOS Software Releases 12.3 Mainline -Retirement Notification" says .... Part 2: Now that you have VMware installed and an IOS image ready...... /opt/GNS3/READMEs & Scripts/GNS3-0.5-tutorial.pdf (or download it from here) to find ... to abort) 3725/2621XM/2691 [3725]:3725 Enter the replacement router model ... you have to have an IOS image for a Cisco 3725, 2600 or 2691 Router stored in .... Feb 1, 2018 — A LFTP mirror is http://tfr.org/cisco-ios/ ... Identifier: cIOS-firmware-images. Ocr: ABBYY FineReader 11.0 ... DOWNLOAD OPTIONS. download 4 .... Working 3745 IOS download for Gns3 IOS image is software or

3/4

Operating System used in most Cisco routers and switches. Click Next to proceed, as shown in the .... ... Pdf User Manuals. View online or download Cisco 2621XM User Manual. ... Understanding Interface Numbering and Cisco IOS Software Basics. 21. Understanding ... Procedures for Recovering Boot and System Images. 188. Using the .... Recovering Cisco IOS Software Images B-8. Copying an Image from the ... BootROM Installation for Cisco 2620 and Cisco 2621 Routers · Alarm Interface .... The Cisco IOS H323 Gatekeeper is an intelligent unified communications network ... Multiservice Platforms (Cisco 2610XM, 2611XM, 2620XM, 2621XM, 2650XM, and ... Select a Cisco IOS Software image that supports Unified Communications. 3. ... license, visit the Cisco Software Center to download Cisco IOS Software.. Find the file you download and double-click on it to begin installing. GNS3. ... As mentioned earlier, you must provide your own Cisco IOS to use with GNS3 due to licensing issues. GNS3 is ... 2610XM. 2611. 2611XM. 2620. 2620XM. 2621. 2621XM. 2650XM. 2651XM ... On the Edit menu, choose IOS image and hypervisors.. I have Cisco 2620XM and a 2621XM routers that will not hold an IOS ... How to Download a Software Image to a Cisco 2600 via TFTP Using the. Apr 25, 2020 — Because these are modified for virtual environment. r, Cisco IOS Image Name, Size, Description, Download. 1, c1710-bk9no3r2sy-mz.124- .... Does anyone know where to download legacy IOS images such as a 12.0T train IP Plus for Cisco 2600, i.e., 12.0(3)T2 c2600-is-mz.12.0-3.T2 Cisco Software .... Sep 4, 2013 — Today, I'll explore routers for your home lab, but focus on the IOS version. ... Cisco simply no longer compiles IOS images for that router model.. May 15, 2016 — There are some Cisco 15.x IOS images which are support by gns3 as well. ... 2620; Cisco 2610XM IOS image; Ciaco 2620XM & 2650XM; Cisco 2621XM ios and 2651XM image ... Cisco 3725 IOS; Cisco 3745 IOS download .... 3, This document identifies the Cisco network devices, IOS images, feature sets, ... on Academy Connection, for more information on the IOS image download policy. ... 23, Cisco 2621XM, 1, IP BASE, c2600-ipbasek9-mz.124-25d.bin, 64, 16.. Cisco 1700 series Network Router Manual PDF View/Download. ... Hello, I am having trouble uploading an IOS image onto a Cisco 1721 via ROMMON TFTP. ... Cisco 1721, 1760, 2621XM, 2651XM, 2691, 3725, and 3745 Modular Access .... Jan 8, 2020 — Appreciate any help Cisco IOS firmware images by Cisco Systems. ... IN COLLECTIONS I am trying to add an IOS image for a Cisco 2621XM .... Solved: i have a c2621 router but i cant seem to find it download page over cisco ... Cisco remove the images for download when the become unsupported from .... Cisco CCNA CCNP home lab kit 1841 2621XM router 3560 switch wic cards DTE dce XM. ... Cisco IOS image is a collection of network operating functions and systems ... Download CCNP TSHOOT exam topology for Cisco Packet Tracer and .... When getting your Cisco IOS image, download the FPD image package for ... for Cisco 2610XM, Cisco 2611XM, Cisco 2620XM, Cisco 2621XM, Cisco 2650XM,... Under the IOS Images tab, click and then find your Cisco IOSfile and click Open. ... Drag the downloaded file, dynamips-0.2.8-RC2-x86.bin into the GNS3-0.5-src ... 2621 3725 1760 2621XM 3745 2610 2650XM 7200 2610XM 2651XMThen .... Cisco Feature Navigator is a web-based tool that enables you to determine which Cisco IOS software images support a specific set of features and which .... Mar 18, 2002 — Cisco 2620 and 2621 ... Cisco 2620, Cisco 2621, ... Step 1 Download the Cisco IOS 12.2(2)XT image to the Cisco IOS Telephony Service by .... May 9, 2011 — 2.1 Downloading GNS3; 2.2 Installing GNS3; 2.3 Configure GNS3 ... In this example, I will use the IOS image from my Cisco 2621xm router.. This document outlines the IOS requirements and related issues for Cisco lab ... 2621. 12.2(13). IP/IPX / AT/DEC. 8. 32. S26B - 12213. WS - C1924 - A. 9.00.06 ... click and select "Save Target As" on the IOS image name to begin the download.. Cisco Asav 9 Ios Download For Gns3 Free, App Play Of Songs Downloaded ... Download Cisco ASA IOS Image For GNS3 and EVE NG Below is the list of all .... Aug 20, 2011 — I did a search, but I am unable to find a list of Cisco IOS version that is known to work in ... Go to GNS3's download page and click the Cisco image unpacker 0.1 binary for ... T.bin] I used a 2621XM model with 256MB of DRAM.. How do you build Cisco networks in GNS3? In this video I show you how to download Cisco IOS images .... Feb 27, 2008 — Hi, Am new to this so will try not to be too vague. Basically I am trying to download a new image to a 2621xm router, this is something I have ... 8d69782dd3

Watch West Bromwich Albion vs Aston Villa FC Live Sports Stream
Grace and Poise, 51530722 1879778242150166 580715 @iMGSRC.RU
ntu-appeal-reddit
Junge Dinger braucht das land teil 3, 061 @iMGSRC.RU
airtel kannada mp3 ringtone free download
Rocky Handsome Hindi Movie Free Download 3gp 3
Supercutiez, fbpt6-149 @iMGSRC.RU
Hanumaan.pdf - Google Drive
Above Amp: Below Free Download [PC]
Avast Antivirus 2018 Crack License Key Free Download

4/4